# Europass

How can we use it in E-STAFF?

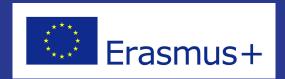

### https://europass.cedefop.europa.eu/

### **National Europass centres**

In every country (European Union and European Economic Area), a National Europass Centre coordinates all activities related to the Europass documents.

It is the first point of contact for any person or organisation interested in using or learning more about Europass.

LEARN MORE -

### **Europass and you**

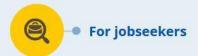

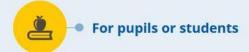

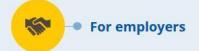

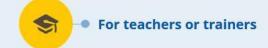

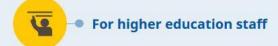

## What kind of documents can be generated?

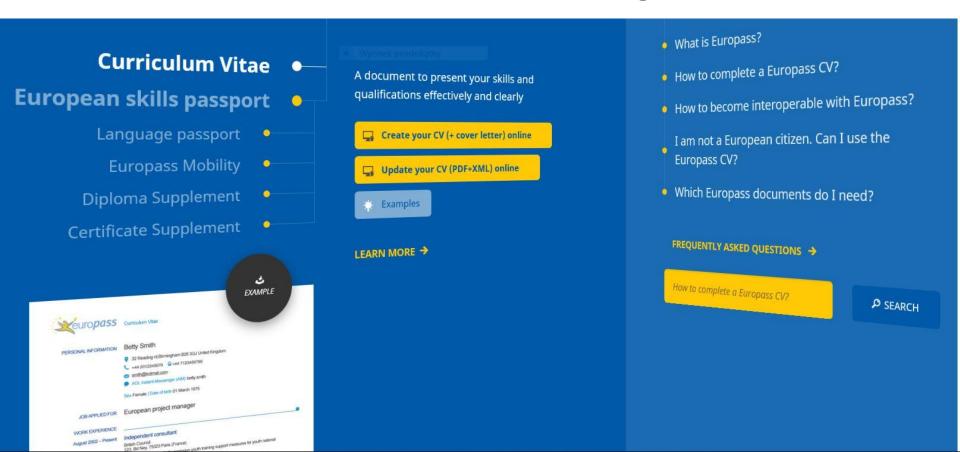

## How can our students participate?

Help your pupils or students complete their CV and Language passport.

#### **Europass CV**

Use the Europass CV, a document to present your skills and qualifications in an effective and clear way.

http://europass.cedefop.europa.eu/en/documents/curriculum-vitae

#### **Europass Language Passport**

Use the Europass language passport, a self-assessment tool for language skills and qualifications.

http://europass.cedefop.europa.eu/en/documents/european-skills-passport /language...

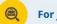

For jobseekers

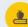

For pupils or students

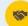

For employers

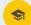

For teachers or trainers

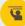

For higher education staff

#### **Language Passport**

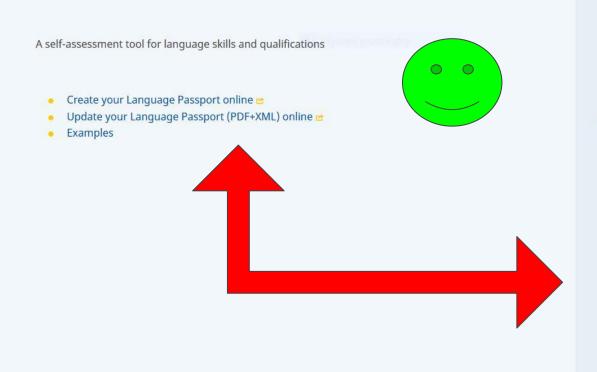

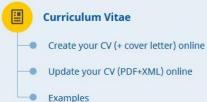

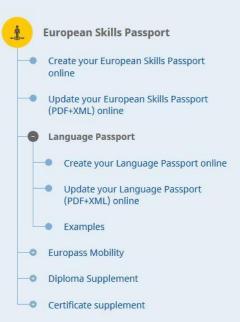

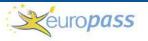

#### Language Passport

#### Steve Andrew

Mother tongue(s)

English

Other language(s)
French, Spanish

|                            |                            | French                              |                        |                       |  |
|----------------------------|----------------------------|-------------------------------------|------------------------|-----------------------|--|
|                            | Sel                        | f-assessment of language            | skills                 |                       |  |
| Understanding              |                            | Speaking                            |                        | Writing               |  |
| Listening Reading          |                            | Q<br>Spoken interaction             | Spoken production      | Writing               |  |
| C1<br>Proficient user      | A2<br>Basic User           | B2<br>Independent user              | B2<br>Independent user | C1<br>Proficient user |  |
|                            |                            | Certificates and diploma            | as                     |                       |  |
| Title                      |                            | Awarding body                       | Dat                    | te Level*             |  |
| DELF, Unités 1-4           |                            | nstitut Français, London            | 199                    | 6 –                   |  |
| GCSE-level, Grade B        |                            | Alliance française, Birmingham      | 199                    | 8 -                   |  |
|                            | Ling                       | uistic and intercultural exp        | perience               |                       |  |
| Description                |                            | Duration                            |                        |                       |  |
| Using languages at work: T | emporary work as hotel rec | eptionist in London with frequent F | rench-                 | 1997–2000             |  |

### You can generate this SELF-ASSESSMENT GRID in your mother tongue

#### Common European Framework of Reference for Languages - Self-assessment grid

|               |                            | A1<br>Basic User                                                                                                    | A2<br>Basic User                                                                                                    | B1<br>Independent user                                                                                                    | B2<br>Independent user                                                                                                    | C1<br>Proficient user                                                                                                    | C2<br>Proficient user                                                                                                    |
|---------------|----------------------------|----------------------------------------------------------------------------------------------------|----------------------------------------------------------------------------------------------------|----------------------------------------------------------------------------------------------------|----------------------------------------------------------------------------------------------------|----------------------------------------------------------------------------------------------------|----------------------------------------------------------------------------------------------------|
| Understanding | Listening                  | I can understand familiar words and<br>very basic phrases concerning myself,<br>my family and immediate concrete<br>surroundings when people speak<br>slowly and clearly.                                                                                                    | I can understand phrases and the<br>highest frequency vocabulary related<br>to areas of most immediate personal<br>relevance (e.g. very basic personal<br>and family information, shopping,<br>local area, employment). I can catch<br>the main point in short, clear, simple<br>messages and announcements. | I can understand the main points of clear<br>standard speech on familiar matters<br>regularly encountered in work, school,<br>leisure, etc. I can understand the main<br>point of many radio or TV programmes<br>on current affairs or topics of personal or<br>professional interest when the delivery is<br>relatively slow and clear. | I can understand extended speech and<br>lectures and follow even complex lines<br>of argument provided the topic is<br>reasonably familiar. I can understand<br>most TV news and current affairs<br>programmes. I can understand the<br>majority of films in standard dialect.                            | I can understand extended speech<br>even when it is not clearly structured<br>and when relationships are only<br>implied and not signalled explicitly. I<br>can understand television<br>programmes and films without too<br>much effort.                                                            | I have no difficulty in understanding any<br>kind of spoken language, whether live<br>or broadcast, even when delivered at<br>fast native speed, provided I have some<br>time to get familiar with the accent.                                                                                                    |
| Unders        | Reading                    | I can understand familiar names, words<br>and very simple sentences, for<br>example on notices and posters or in<br>catalogues.                                                                                                    | I can read very short, simple texts. I can find specific, predictable information in simple everyday material such as advertisements, prospectuses, menus and simetables and I can understand short simple personal letters.                                                                                 | I can understand texts that consist<br>mainly of high frequency everyday or job-<br>related language. I can understand the<br>description of events, feelings and<br>wishes in personal letters.                                                                                                    | I can read articles and reports<br>concerned with contemporary<br>problems in which the writers adopt<br>particular attitudes or viewpoints. I can<br>understand contemporary literary<br>prose.                                                                                                    | I can understand long and complex<br>factual and literary texts, appreciating<br>distinctions of style. I can understand<br>specialised articles and longer<br>technical instructions, even when they<br>do not relate to my field.                                                                  | I can read with ease virtually all forms of<br>the written language, including abstract<br>structurally or linguistically complex<br>texts such as manuals, specialised<br>articles and literary works.                                                                                                    |
| Speaking      | Q<br>Spoken<br>interaction | I can interact in a simple way provided<br>the other person is prepared to repeat<br>or rephrase things at a slower rate of<br>speech and help me formulate what I'm<br>trying to say. I can ask and answer<br>simple questions in areas of immediate<br>need or on very familiar topics. | I can communicate in simple and routine tasks requiring a simple and direct exchange of information on familiar topics and activities. I can handle very short social exchanges, even though I can't usually understand enough to keep the conversation going myself.                                        | I can deal with most situations likely to arise whilst travelling in an area where the tanguage is spoken. I can enter unprepared into conversation on topics that are familiar, of personal interest or pertinent to everyday life (e.g. family, hobbies, work, travel and current events).                                             | I can interact with a degree of fluency<br>and spontaneity that makes regular<br>interaction with native speakers quite<br>possible. I can take an active part in<br>discussion in familiar contexts,<br>accounting for and sustaining my<br>views.                                                       | I can express myself fluently and spontaneously without much obvious searching for expressions. I can use language flexibly and effectively for social and professional purposes. I can formulate ideas and opinions with precision and relate my contribution skilfully to those of other speakers. | I can take part effortlessly in any conversation or discussion and have a good familiantly with idomatic expressions and colloquidisms. I can express myself fluently and convey fine shades of meaning precisely. If I do have a problem I can backtrack and restructure around the difficulty so smoothly that other people are hardly aware of it. |
|               | Spoken production          | I can use simple phrases and<br>sentences to describe where I live and<br>people I know.                                                                                                    | I can use a series of phrases and<br>sentences to describe in simple<br>terms my family and other people,<br>living conditions, my educational<br>background and my present or most<br>recent job.                                                                                                    | I can connect phrases in a simple way in<br>order to describe experiences and<br>events, my dreams, hopes and<br>ambitions. I can briefly give reasons and<br>explanations for opinions and plans. I<br>can namete a story or relate the plot of a<br>book or film and describe my reactions.                                            | I can present clear, detailed descriptions on a wide range of subjects related to my field of interest. I can explain a viewpoint on a topical issue giving the advantages and disadvantages of various options.                                                                                          | I can present clear, detailed<br>descriptions of complex subjects<br>integrating sub-fiemes, developing<br>particular points and rounding off with<br>an appropriate conclusion.                                                                                                    | I can present a clear, smoothly-flowing<br>description or argument in a style<br>appropriate to the context and with an<br>effective logical structure which helps<br>the recipient to notice and remember<br>significant points.                                                                                                    |
| Writing       | Writing                    | I can write a short, simple postcard, for<br>example sending holiday greetings. I<br>can fill in forms with personal details,<br>for example entering my name,<br>nationality and address on a hotel<br>registration form.                                                                | I can write short, simple notes and messages. I can write a very simple personal letter, for example thanking someone for something.                                                                                                    | I can write simple connected text on topics which are familiar or of personal interest. I can write personal letters describing experiences and impressions.                                                                                                    | I can write clear, detailed text on a wide range of subjects related to my interests. I can write an essay or report, passing on information or giving reasons in support of or against a particular point of view. I can write letters highlighting the personal significance of events and experiences. | I can express myself in clear, well-<br>structured text, expressing points of<br>view at some length. I can write about<br>complex subjects in a letter, an essay<br>or a report, undefining what I consider<br>to be the salient issues. I can select a<br>style appropriate to the reader in mind. | I can write clear, smoothly-flowing text<br>in an appropriate style. I can write<br>complex letters, reports or articles<br>which present a case with an effective<br>logical structure which helps the<br>recipient to notice and remember<br>significant points. I can write summaries<br>and reviews of professional or literary<br>works.         |

## What should we do?

- 1) Ask students to read the grid and decide which level of language they represent.
- 2) Generate the online FORM of Europass Language Passport and fill in the FORM.
- 3) PRINT it or SAVE it.
- 4) Fill in the table on google drive.
- 5) Do it again at the end of the project (2020).

## **Europass indicator**

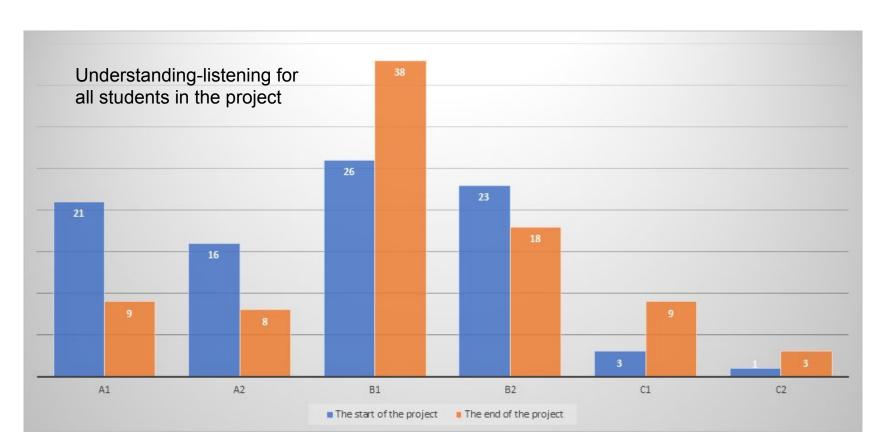

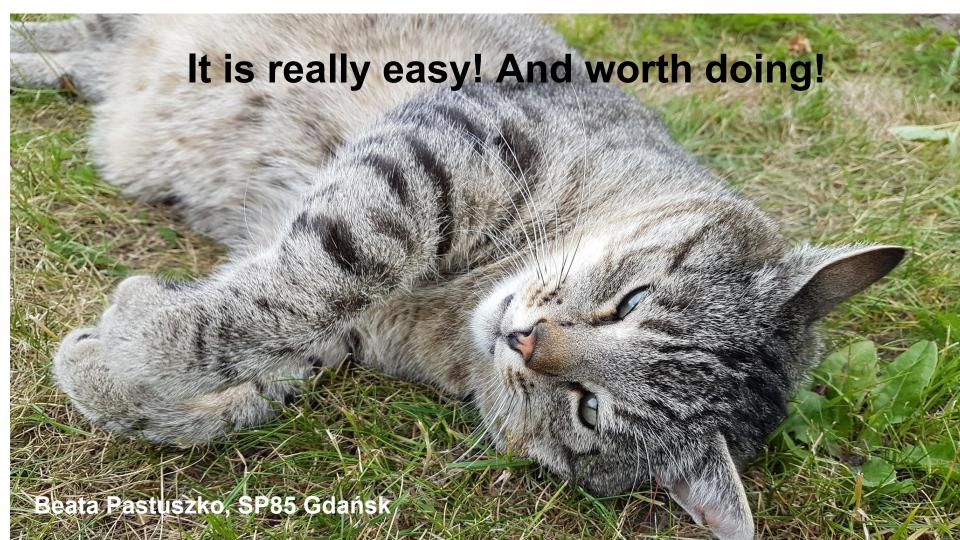